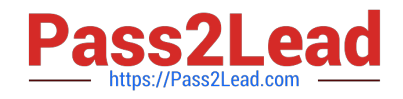

# **C2090-621Q&As**

IBM Cognos Analytics Author V11

# **Pass IBM C2090-621 Exam with 100% Guarantee**

Free Download Real Questions & Answers **PDF** and **VCE** file from:

**https://www.pass2lead.com/c2090-621.html**

100% Passing Guarantee 100% Money Back Assurance

Following Questions and Answers are all new published by IBM Official Exam Center

**C** Instant Download After Purchase

**83 100% Money Back Guarantee** 

365 Days Free Update

800,000+ Satisfied Customers  $\epsilon$  of

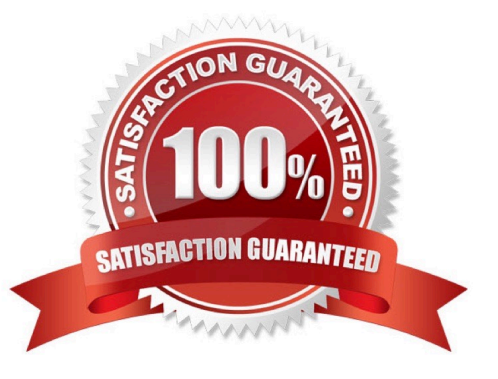

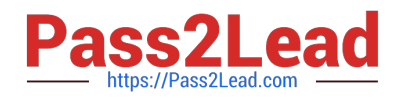

# **QUESTION 1**

An author has finished working on a Dashboard and wants to make it available to other authors.

Where should the Dashboard be located?

- A. My content folder
- B. Team content folder
- C. Administration console, Mobile tab
- D. Administration console, Library tab

Correct Answer: B

## **QUESTION 2**

A report author is going to develop a report and wants to ensure that the layout if defined correctly. What should be done first?

A. Modify the global class definitions for the specific objects.

- B. Select the objects that require changes and modify the properties.
- C. Add a table to control the position of each object on the report page layout.
- D. Choose the proper template and theme before starting the report development.

#### Correct Answer: D

#### **QUESTION 3**

A report needs to modify the Interactive Behavior within an Active Report.

Which button can be used?

A.

B.

- C.
- D.

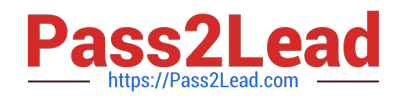

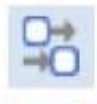

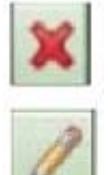

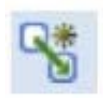

Correct Answer: D

Reference: https://www.ironsidegroup.com/wp-content/uploads/2012/04/ar-3.png

## **QUESTION 4**

A company has a Product Returns report. The Return Comments query item is present in the list query but was left out of the list due to space constraints on the report page. The users have asked to see this information interactively.

How could the report author add this functionality with only minimal changes to the existing report?

A. Add HTML Items to the Product Name cell that use Report Expression to assign [Return comments] to HTML span title.

B. Add Product Description as a list column and use the Render Variable property and a prompt to conditionally render the column.

C. Add a Drill-through definition to the Product name cell and set the Target to Label and Data Item to the [Return comments] query item.

D. Insert a master-detail single row microchart to the Product column cell with transparency on and chart Tooltips property set to Absolute.

Correct Answer: B

# **QUESTION 5**

A company\\'s marketing report tracks performance of various advertising campaigns. All of the advertising media files are stored on an internal file server and can be accessed directly in the URI form file://adserver/ adnnnnnn.mov (where nnnnnn is the same advertisement ID that $\aleph$ 's used in the marketing performance report).

How can the report author provide users with a clickable download link for the media file in the report performance list?

A. Add a Layout Calculation to the list as a new column with expression definition `file://adserver/ad\\' + [PerformanceQuery].[AdID] + `.mov\\'.

B. Add a pair of HTML Items to the Ad Name list cell, using a Report Expression that includes `file:// adserver/ad\\' + [PerformanceQuery].[AdID] + `.mov\\'.

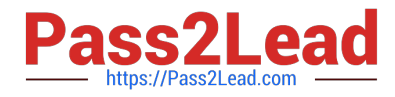

C. Add a Drill-through definition to the Ad Name list cell, using a Bookmark target with Report Expression of: `file://adserver/ad\\' + [PerformanceQuery].[AdID] + `.mov\\'.

D. Insert an Image object into the Ad Name list cell, with URL Source Type set to Report Expression and using expression: `file://adserver/ad\\' + [PerformanceQuery].[AdID] + `.mov\\'.

Correct Answer: D

[C2090-621 PDF Dumps](https://www.pass2lead.com/c2090-621.html) [C2090-621 Study Guide](https://www.pass2lead.com/c2090-621.html) [C2090-621 Braindumps](https://www.pass2lead.com/c2090-621.html)